## 8/29/2005 **Exceptions Log EK**

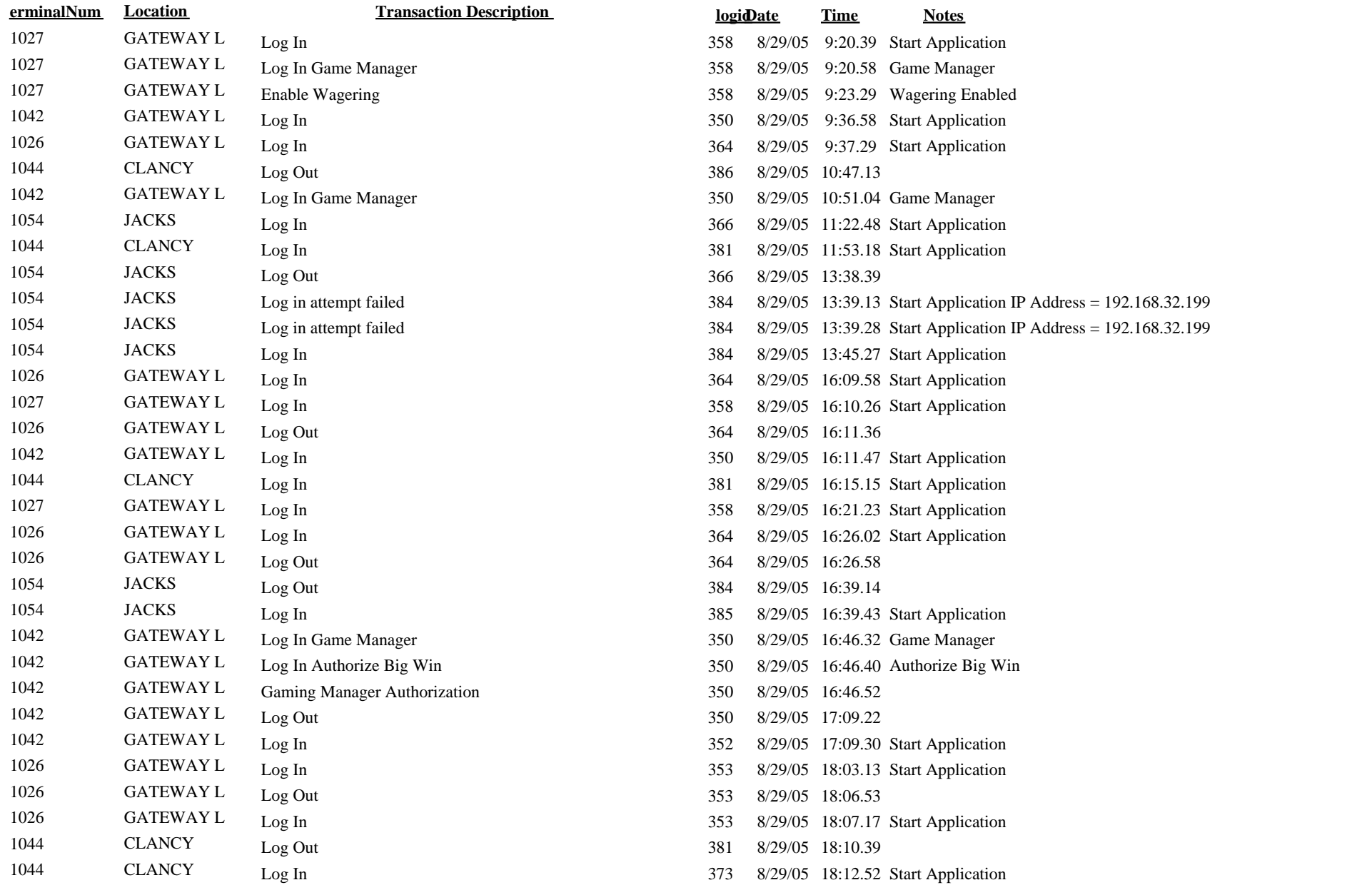

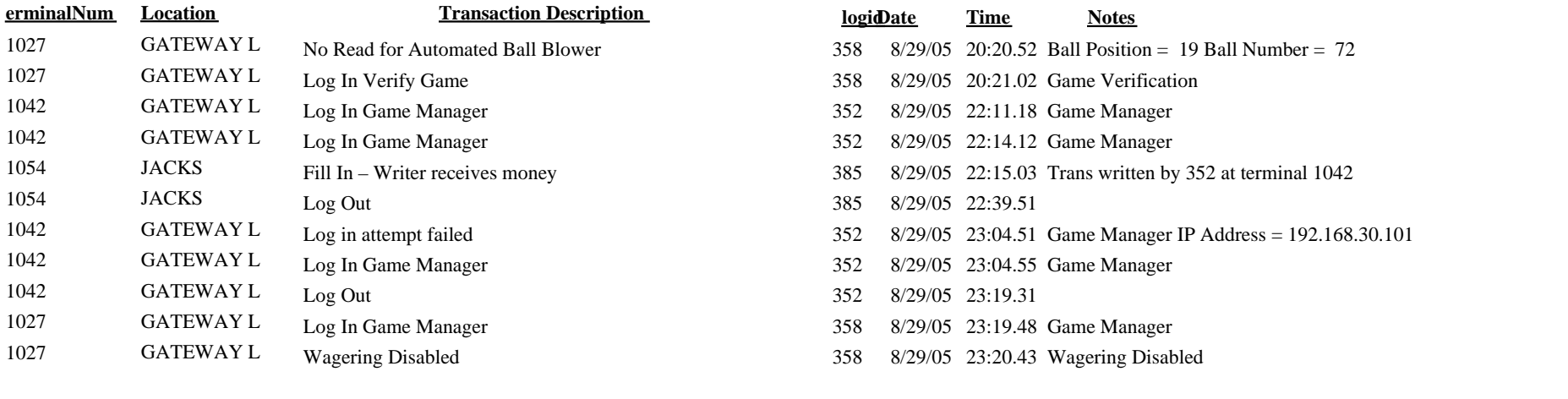